# **General ePAF Statuses and Glossary**

## **Glossary**

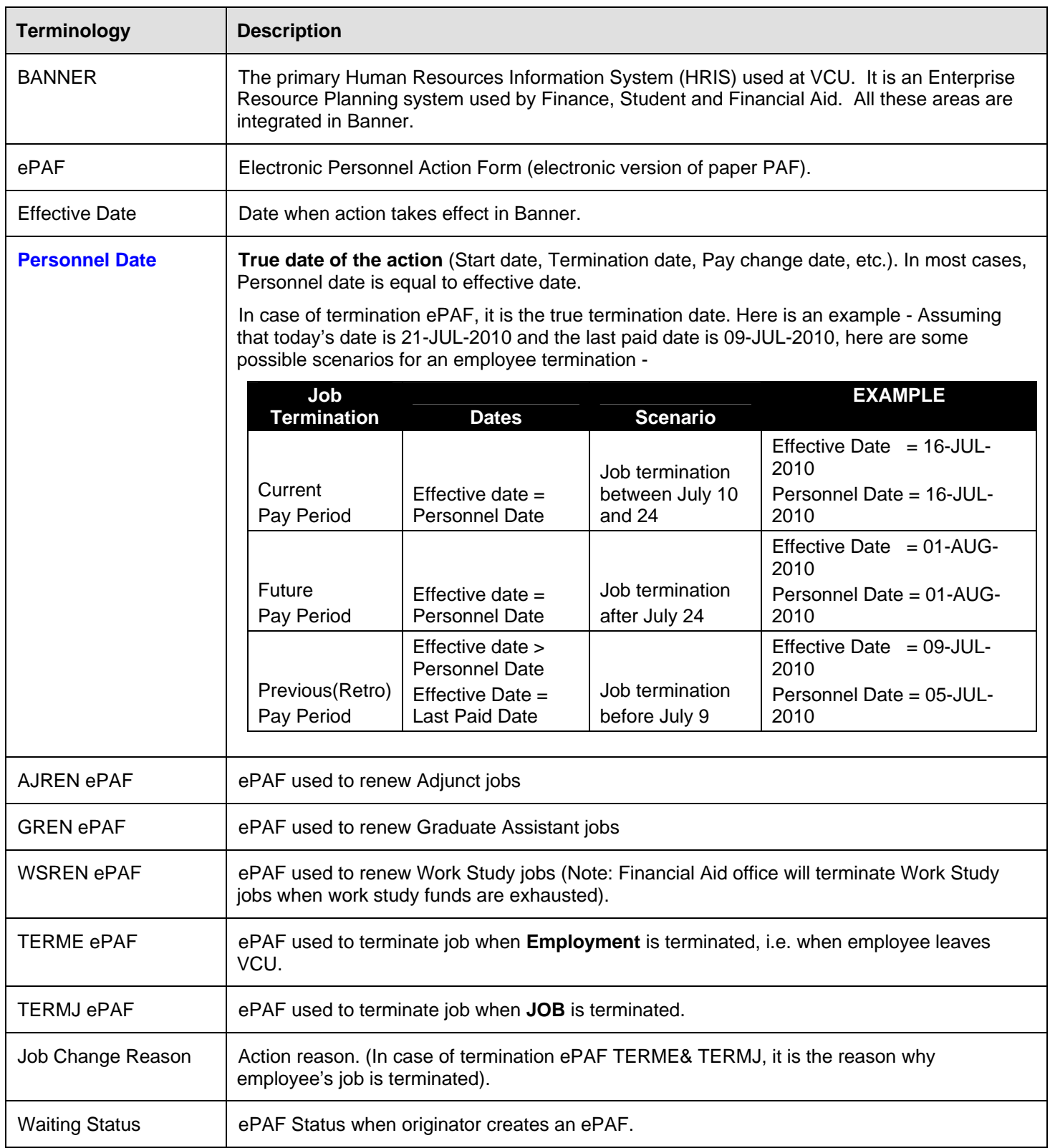

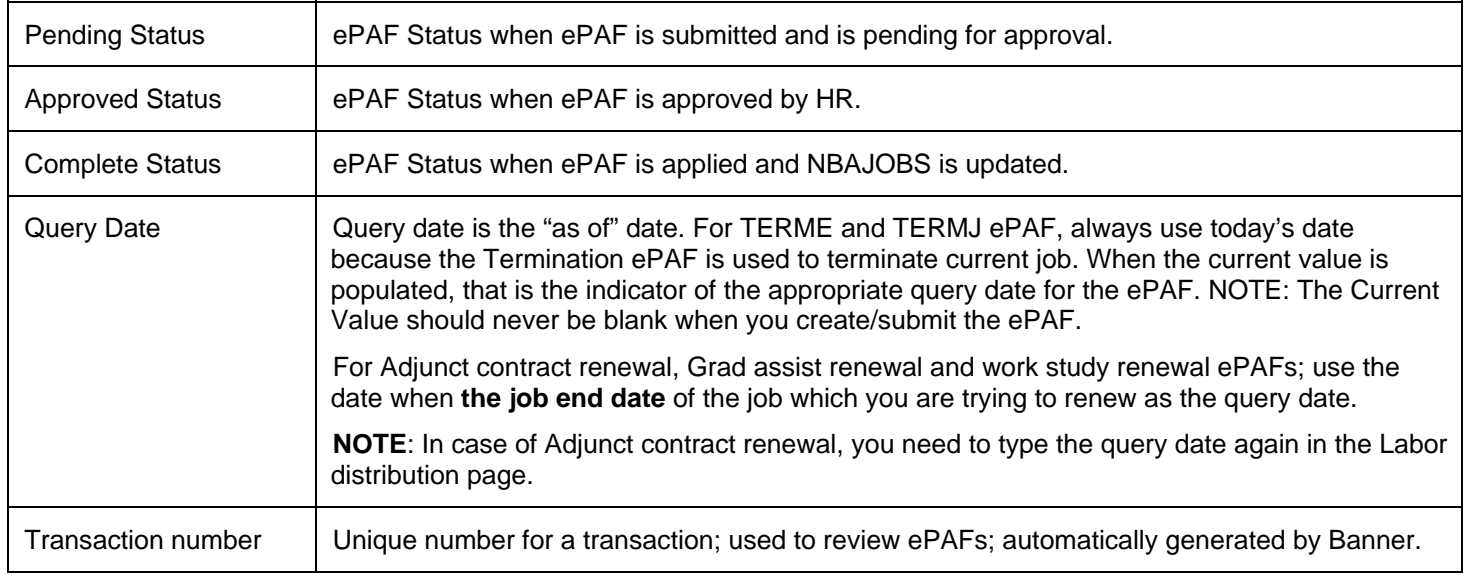

## **General ePAF Process and ePAF Statuses**

**This is applicable for AJREN, GREN, ORG, TERME, TERMJ and WSREN ePAF.** 

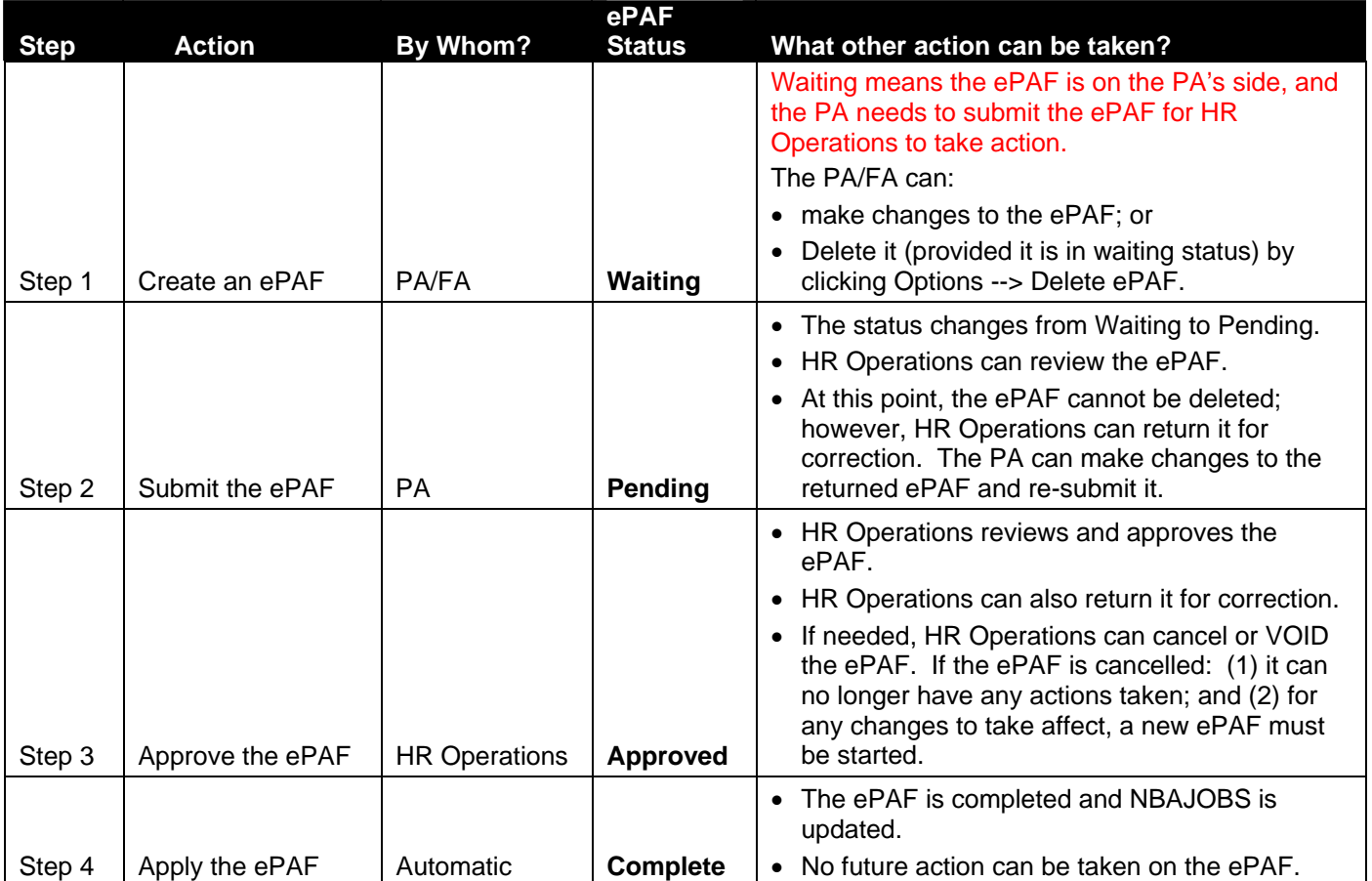

#### **For Fund change FDC ePAF and Affiliate ePAFs -**

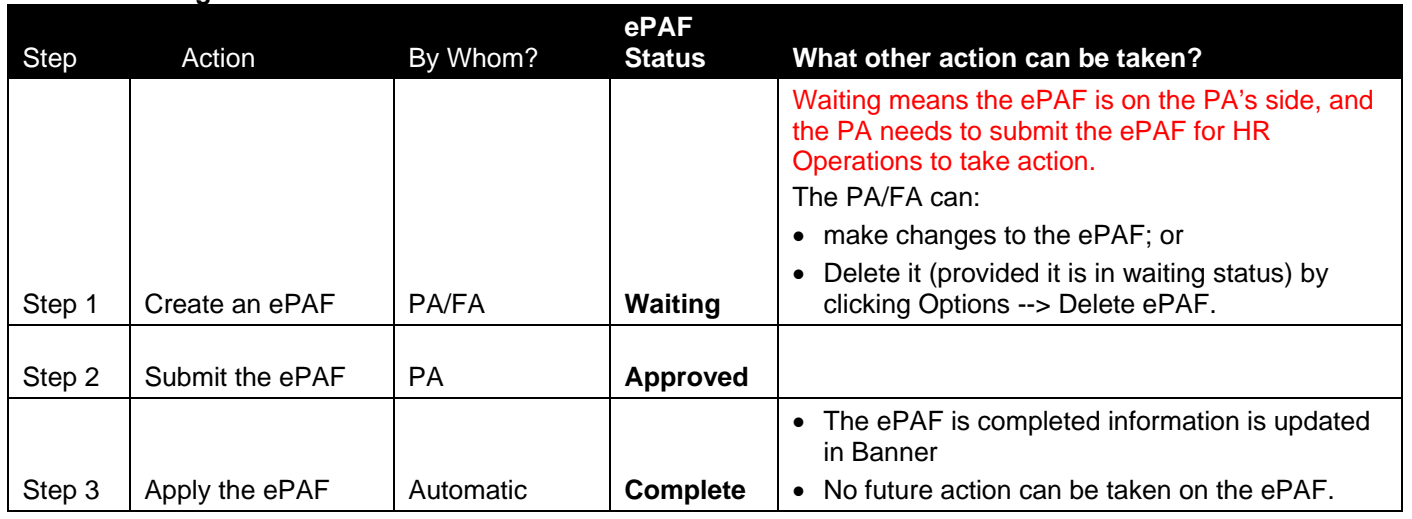

#### **HR Contact Information**

**ePAF Processing: 827-1770 Benefits: 827-1723 Payroll: 828-0740** 

**Leave: 828-1712 Banner Security: 827-0495** 

See also the listing of [HR Generalist and HR Operations Staff](http://www.hr.vcu.edu/jobs/DeptHRGcontacts.pdf).